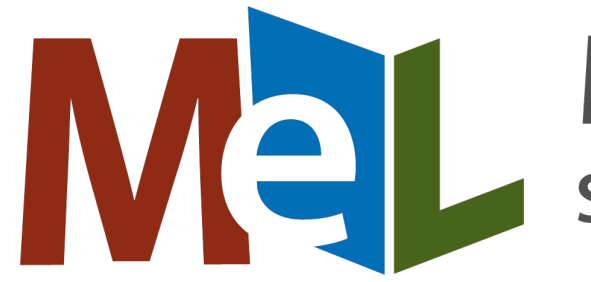

# Michigan eLibrary

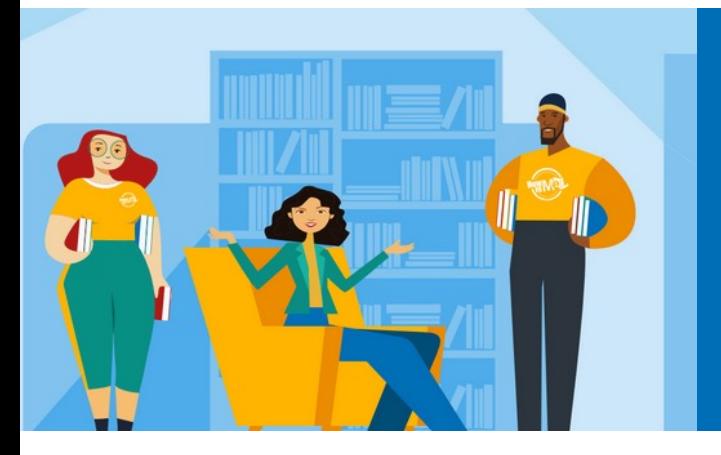

#### **Lakeland Library Cooperative: MeLCat Processing Basics**

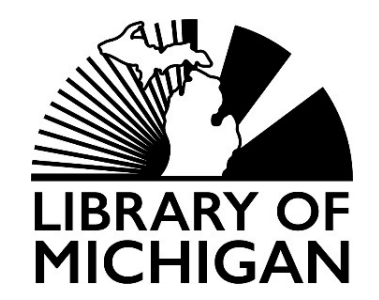

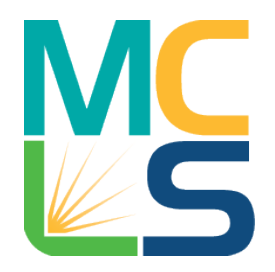

The MeL project was made possible in part by the Institute of Museum and Library **Services** through the Library of Michigan.

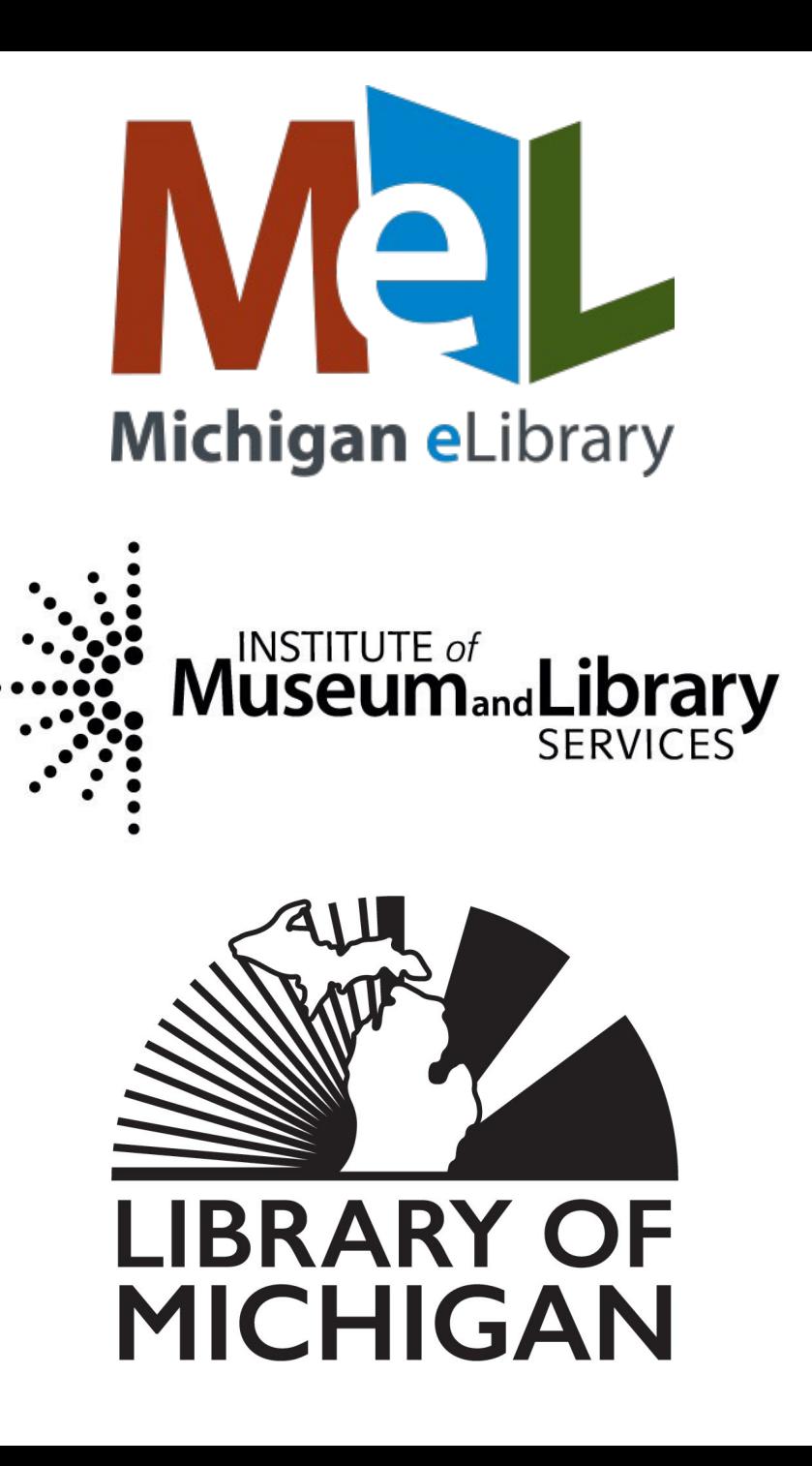

## Agenda

- Policies
- MeLCat process overview
	- Lending
	- Borrowing
- Reports overview
- Lost and damaged items
- Statistics
- Getting help

#### Things [to Remember](https://mcls.org/)

- MeLCat vs. RIDES
	- MeLCat Policies -> https://mcls.org/melcatpo
		- Cataloging
		- Resource Sharing

#### – RIDES policies -> https://mcls.org/ridespolicie

- While Lakeland libraries do not get direct RIDES de things sent to other MeLCat libraries do get put in RIDES delivery
- All the flavors of libraries who participate<br>MeLCat
	- We have Local III (Sierra) sites, DCB sites, DCB sites who use NCIP, libraries connected via API

#### **Cataloging Policies Overviey**

- **Libraries** 
	- Catalog records locally using our standards
		- https://mcls.org/melcatbestpractices
		- eResource records use an 856 \$z
	- Add and maintain holdings
		- Update records daily
			- Deletions daily
		- Include circulation status
		- Provide barcodes for all requestable items
	- Contribute records for materials in permanent collect
	- Do NOT contribute records for:
		- Rental/on order items, temporary records, equipment, ind issues of periodicals, eBooks, or streaming multimedia
	- $-$  May use the MeLCat database itself as a z39.50 targe

#### Resource Sharing Policies **Overview**

#### • Libraries

- Decide what can be requested
- Decide which patron groups can request
	- Provide patron records with
		- Name, barcode, patron type, email address
- Do not charge MeLCat fees
- Participate in RIDES
	- The Lakeland offices get direct RIDES delivery
- Process requests within 2 weekdays
- Process returned materials within 2 weekdays
- Run reports to keep track of transactions
- Notify us in advance of closures/need for suspension of service

#### **Optional:**

- Choose Visiting Patron status
	- Local limits on specific formats may apply
- Choose AV lending status

#### Circulation Policies

- Regular loan
	- 38 days (between libraries)
	- 28 days (to patrons)
	- One optional 28 day renewal
- Short AV loan
	- 24 days (between libraries)
	- 14 days (to patrons)
	- No renewals
- Pickup time: 10 days
- May charge your own patron
	- Overdue fees
	- Damaged fees
	- Replacement costs
- Library staff allowed to renew overdue materials if no more than a week overdue
- Maximum number of MeLCat transactions per account -> 70

### MeLCat Processing

- Life cycle of a MeLCat request
- Lending
- Borrowing

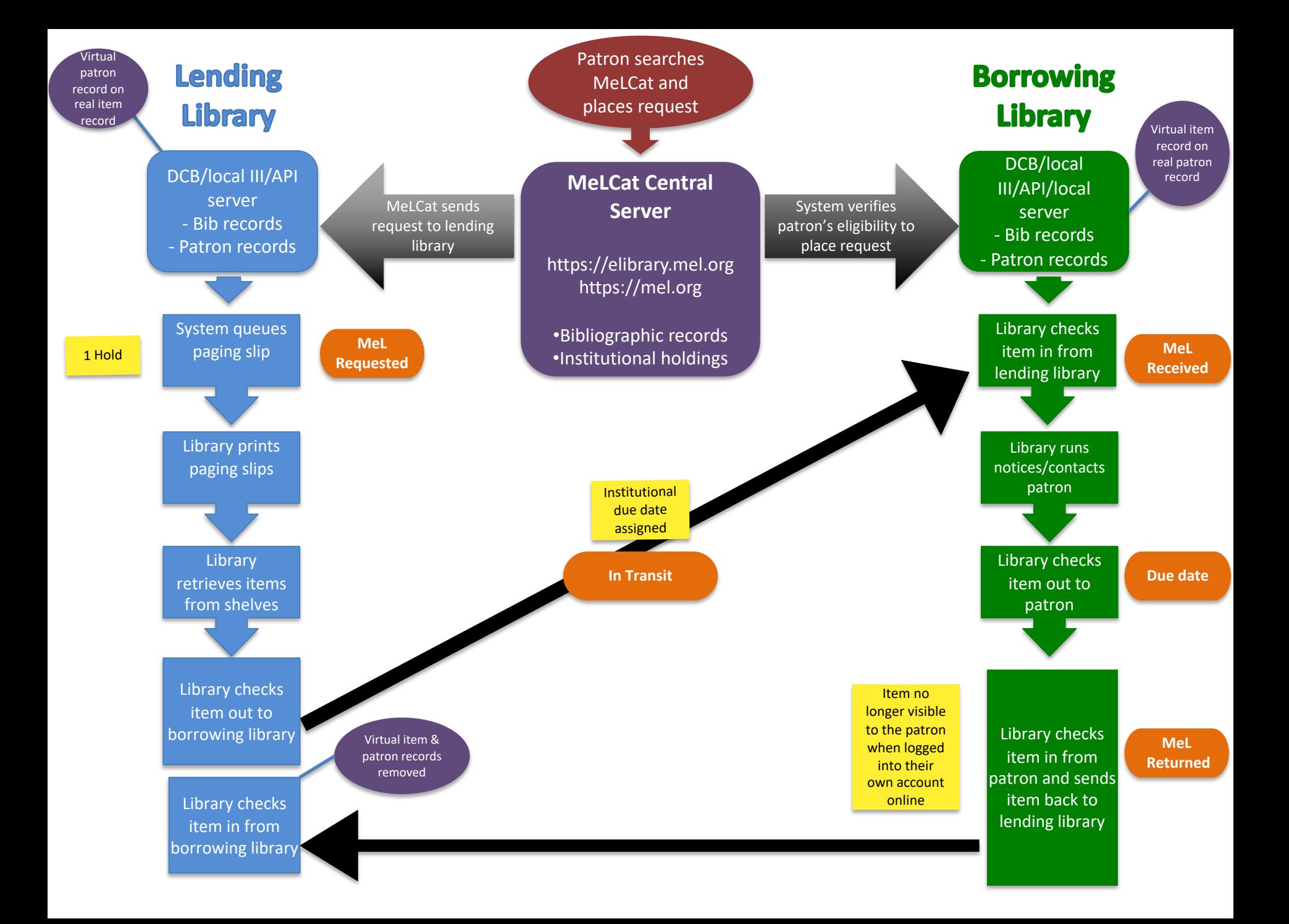

## [Len](https://members.mcls.org/melcat_wiki/index.php/MeLCat_Identifier)ding

- 1. Pr[int INN-Reach Paging Slips](https://mcls.org/ridesprocedures)
	- o Notices -> INN-Reach Paging Slips
- 2. [Retrieve items from shel](https://members.mcls.org/melcat_wiki/index.php/My_Item_Check-In)ves
- 3. Check out to borrowing library
	- o Transfer requests (same item different barcode) to fill
	- o **Cancel any requests** unable to be filled
- 4. Attach a MeLCat Identifier to the items
- 5. Insert the paging slip into the item (if it isn't used as a Identifier)
- 6. Print out a RIDES label and package items
	- o https://mcls.org/rideslabels
	- o https://mcls.org/ridesprocedures
- 7. Ship items to the borrowing library
- 8. Check in returned items

## Paging Slips

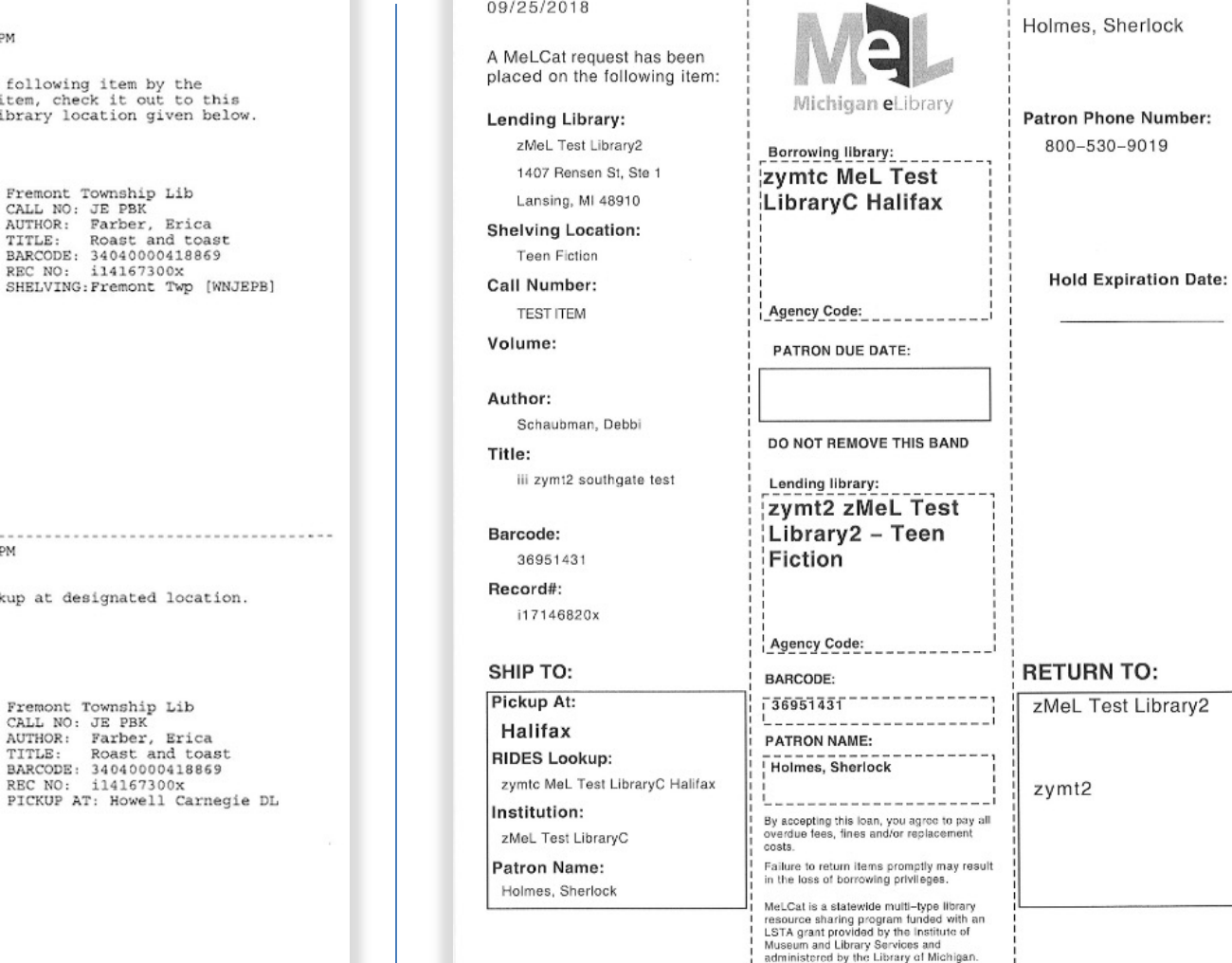

#### 01-28-18 03:00PM

A MeLCat request has been placed on the follow patron listed below. Please pull this item, library on MeLCat, and send it to the library

CALL

Chippewa River District Library 301 S. University Mt. Pleasant, MI 48858  $21234$ 

Phineas G. Smith zv169 Howell Carnegie Dist Library LOCATION: zv169 MeL Public Library Adult

01-28-18 03:00PM

The item below is now available for pickup at

Howell Carnegie Dist Library zv169 Howell Carnegie Dist Lib Fremo  $\mathtt{CALL}$ AUTHO TITLE BARCO! REC N PICKU

Phineas G. Smith  $z\overline{v1}69$ 

### MeLCat Identifier

- Materials on MeLCat loan need to be clearly marked
	- To identify/brand the MeLCat service for user
	- $-$  To identify/brand MeLCat items for library sta process materials
- Three options
	- https://mcls.org/melcatidtemplates
		- Book band
		- Book label
		- INN-Reach paging slips used as a book band

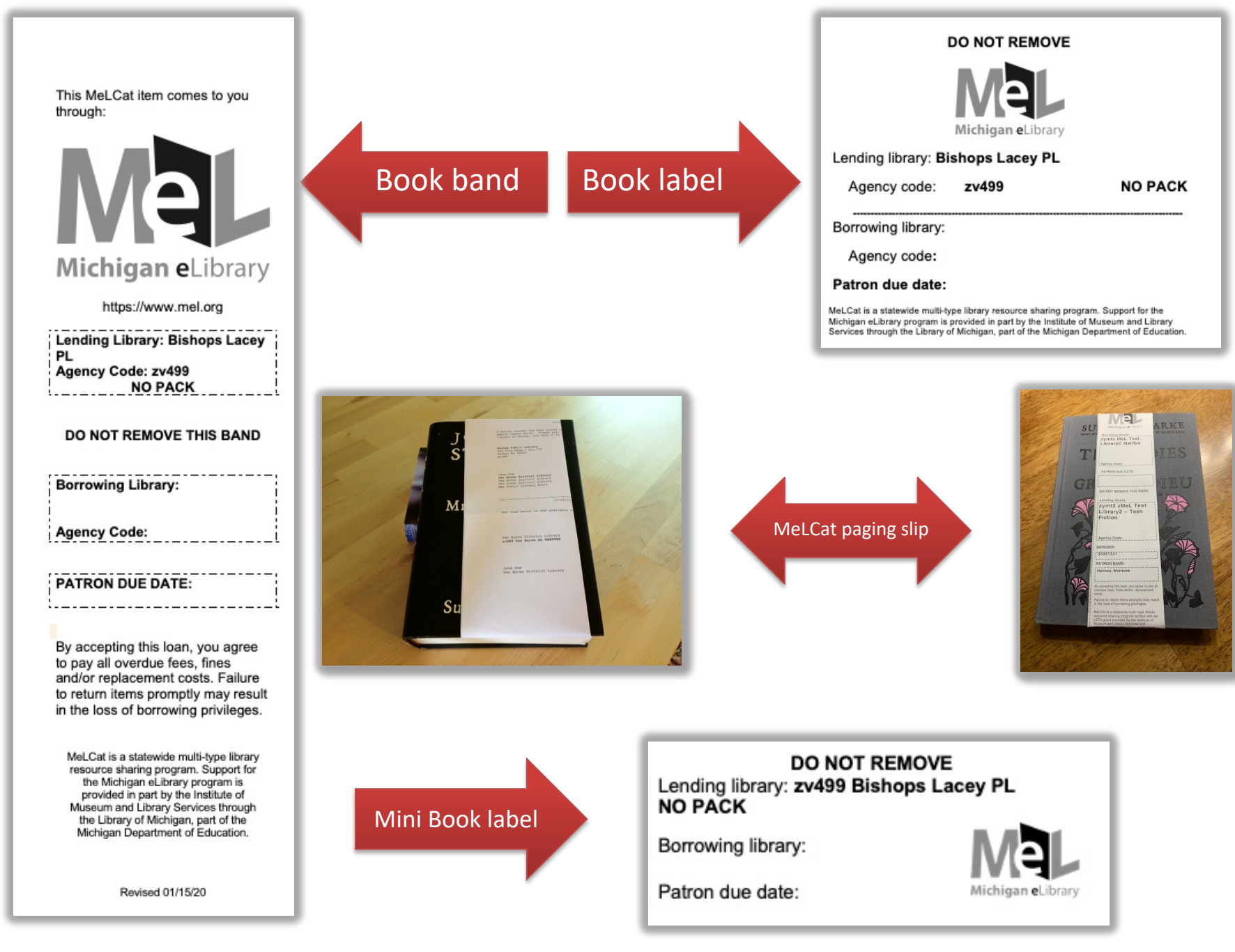

## [Borrowing](https://members.mcls.org/melcat_wiki/index.php/Patron_Check-Out)

- 1. C[heck in items your patro](https://mcls.org/rideslabels)ns requested
	- o [May need to do the](https://mcls.org/ridesprocedures) **Insert Barcode** procedure
- 2. Notify patrons their items are ready for picko May use the **Notices** mode -> **Hold Pickup Only**/**Pickup and Cancellation**
- 3. When patrons arrive, check out items
- 4. When items are returned, check them in
- 5. Print RIDES labels for items and package the
	- o https://mcls.org/rideslabels
	- o https://mcls.org/ridesprocedures
- 6. Ship items back to lending libraries

#### Any processing questions ?

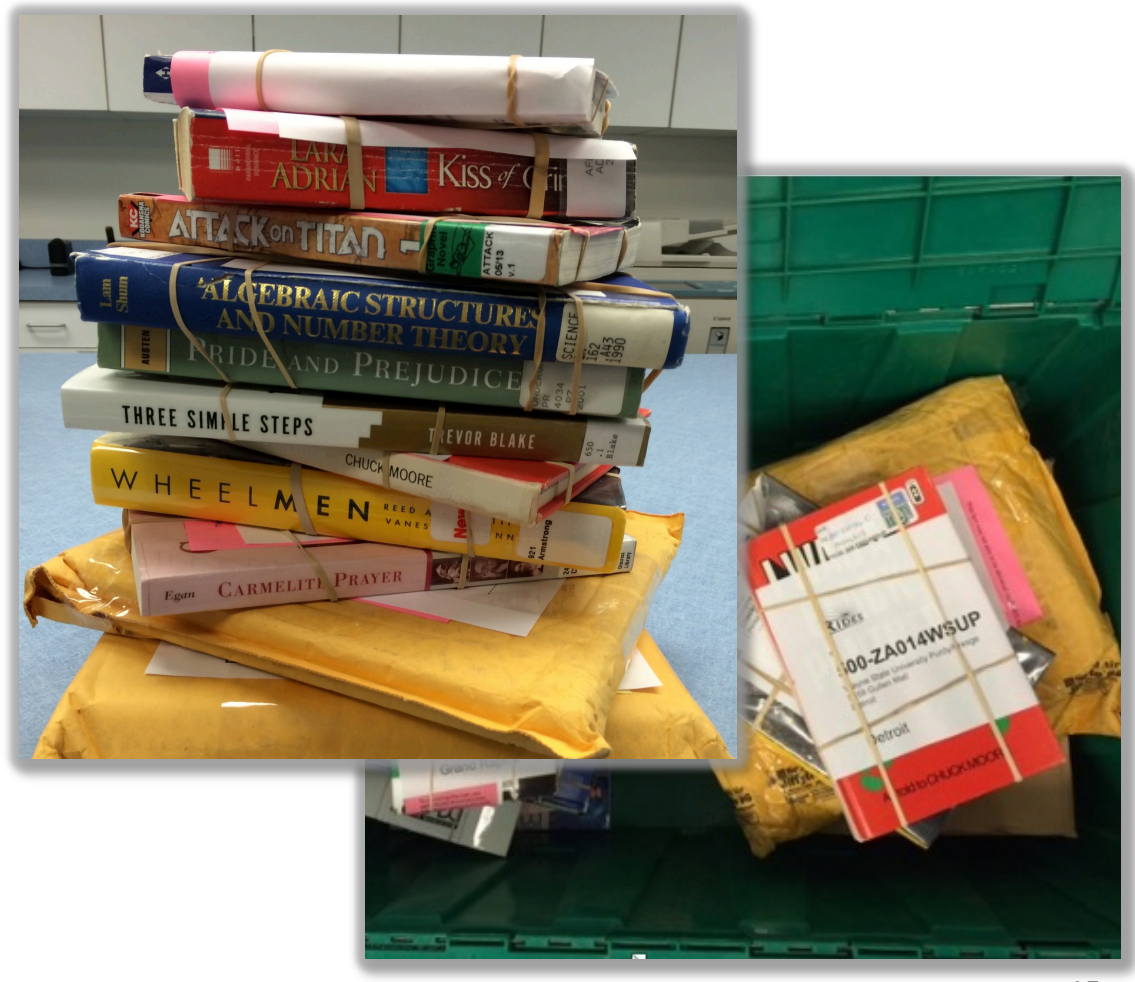

#### [Repor](https://mcls.org/rideshelp)ts

- Help you find lost items or broken holds
	- Library follow-up
		- [Use MeLCat Contacts: https://mcls.o](https://mcls.org/melcatwebinars)rg/melcatcontacts
			- Lost patron items
			- Lost/missing in delivery items
				- » https://mcls.org/rideshelp
			- Pesky broken holds/transactions
- Reimbursement
	- $-$  MeLCat -> 3 months for contact; 7 months for in
	- $-$  RIDES -> within 60 days of items being put in de
- Reports Webinar
	- https://mcls.org/melcatwebinars

#### Rep[orts Freq](https://members.mcls.org/melcat_wiki/index.php/Requested_Too_Long)u[ency](https://members.mcls.org/melcat_wiki/index.php/In_Transit_Too_Long)

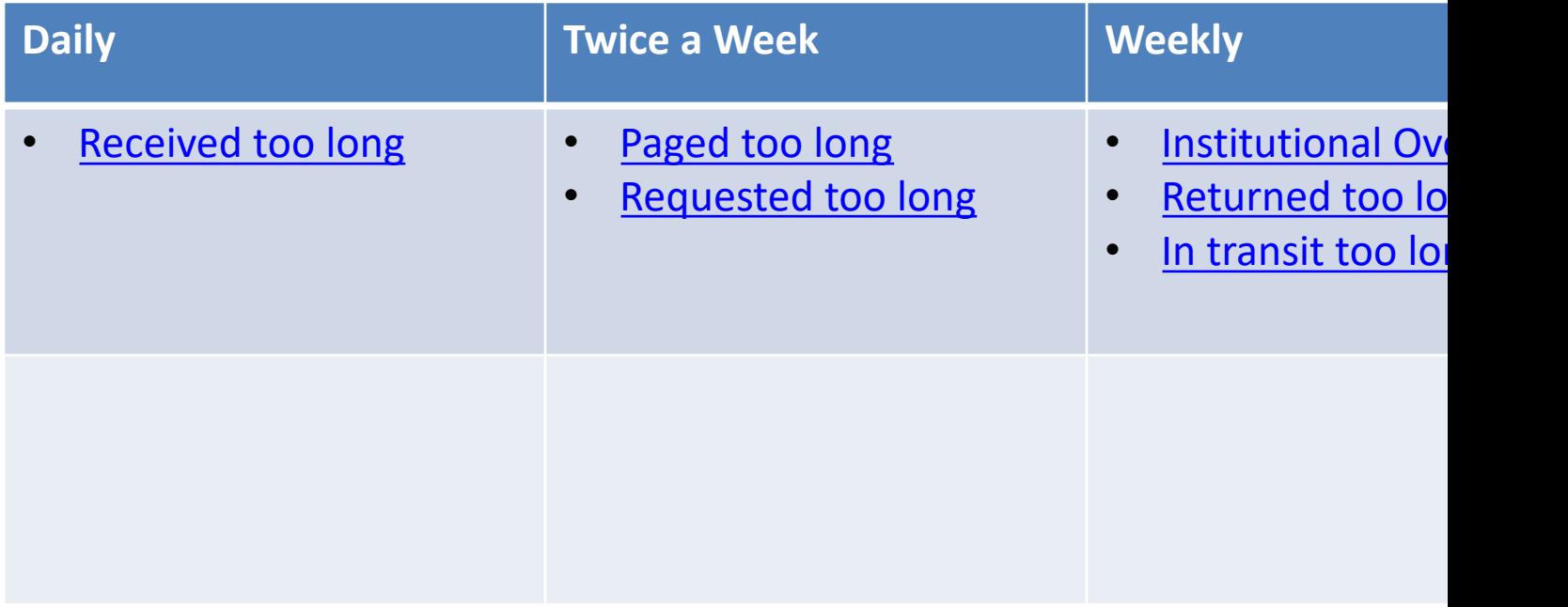

#### [Reports Ba](https://mcls.org/melcatreports)sics

- 1. Access the **Reports** mode
	- [Local III sites ->](https://mcls.org/rideshelp) **INN-Reach** mode -> **Reports** -> Choose a **Report Type**
- 2. Run the report
	- Instructions: https://mcls.org/melcatreports
- 3. Check for items based on what report you are runn
- 4. Follow-up
	- Check with other libraries: https://mcls.org/melcatcontact
	- May need to submit lost/missing in delivery reports to RI https://mcls.org/rideshelp (for **Returned/In transit too long** reports)
- 5. Invoice/Pay for lost materials/Clear transactions

## General Lost & Damaged Items Things

#### • **Borrowing Library**

- Responsible for borrowed material **from the time it leaves the lending library until it has been returned to and received by the lending library** 
	- Includes Visiting Patron checkouts as well

#### • **Lending Library**

- Must initiate contact with the borrowing library within three months of the institutional due date
- Invoices must be issued within seven months of the institutional due date

## Patron Lost & Damaged Items

#### **Borrowing Library**

- Must respond to an invoice (from the lending library) within a month of its issuance
- Payment is expected within three months

## Patron Lost & Damaged Items Policy

#### **Lending Library**

- Refers any patrons (from the borrowing library) who contact them about issues to their home (the borrowing) libraries
- Decides the amount to charge for any lost/damaged items
- May charge a nominal processing fee

## MeLCat Lost & Damaged Items Procedure

**NEVER** immediately check in an item if it is lost/damaged

- 1. Lending library invoices the borrowing library according to local policy
- 2. Borrowing library pays lending library
- 3. Borrowing library collects from their patron
- 4. Once payment is received, lending library checks in the item on the local III client
- 5. Lending library updates their local holdings

## RI[DES Lost/M](https://mcls.org/rideshelp)issing in **Delivery**

- Borrowing library is responsible for
	- Keeping track of materials missing in delivery between libraries
		- In transit too long report
		- Returned too long report
			- Submits lost/missing reports to the RIDES Assistance https://mcls.org/rideshelp within 60 days of the item put into delivery
		- Follow-up when asked by RIDES
		- Payment to the lending library for eligible lost ma after the entire RIDES process is complete
		- Collecting any possible reimbursement from RIDE

**Note**: not all items lost in RIDES are eligible reimbursement

#### RIDES Damaged Items

- **No Pack libraries** accept full financial responsibility for their own **books**
	- They may not invoice borrowing libraries, RIDES/courier, for damaged **books**
- The **sending library** assumes all responsibility for items sent through RIDES packaged improperly
- Reimbursement will be for replacement price
	- If the item is no longer able to be circulated
		- RIDES maximum reimbursement value -> \$100
		- Default replacement price for AV cases -> \$5
- Follow the MeLCat procedure for processing items that need to be deleted from the collection

### RIDES Damaged Items Proced[ure](https://mcls.org/rideshelp)

The library that receives a damaged item should

- 1. Contact the library via https://mcls.org/ridescont<br>that sent the material within 24 hours
	- Verify where the damage may have occurred and wheth item was packaged properly
	- Check with central delivery site if needed
- 2. If the damaged occurred while in RIDES, report t the RIDES Assistance Form at https://mcls.org/rid
	- We may request you send the damaged item, along original damaged packaging, to <u>MCLS (ZY001) via R</u>
		- Include the Damage Report ticket number, verification c replacement cost and any other pertinent emails or pap with the item
			- If the item is wet/unable to be shipped, we will request photo

#### **[Statistics](https://mcls.org/melcatstatistics)**

- Go to http://elibrary.mel.org/manage and click on t **Fulfillment** link
	- May need to do this in a private browser

Or

• Go to https://mcls.org/melcatstatistics for posted monthly statistics

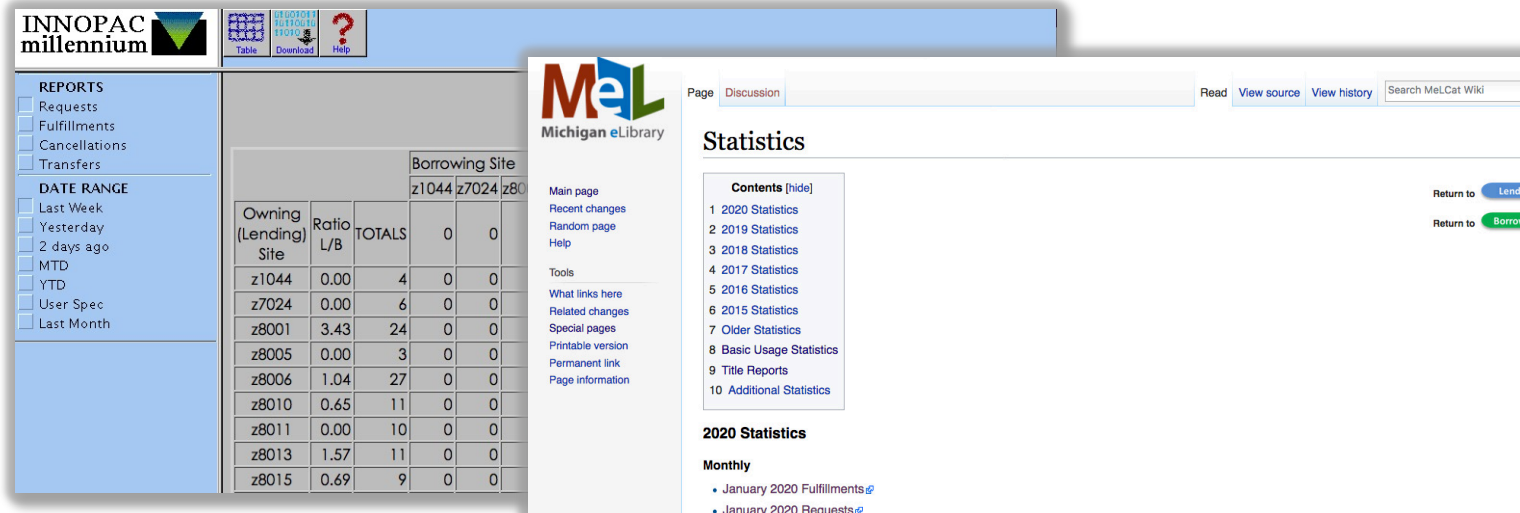

## Task [Lis](https://members.mcls.org/melcat_wiki/index.php/Returned_Too_Long)t

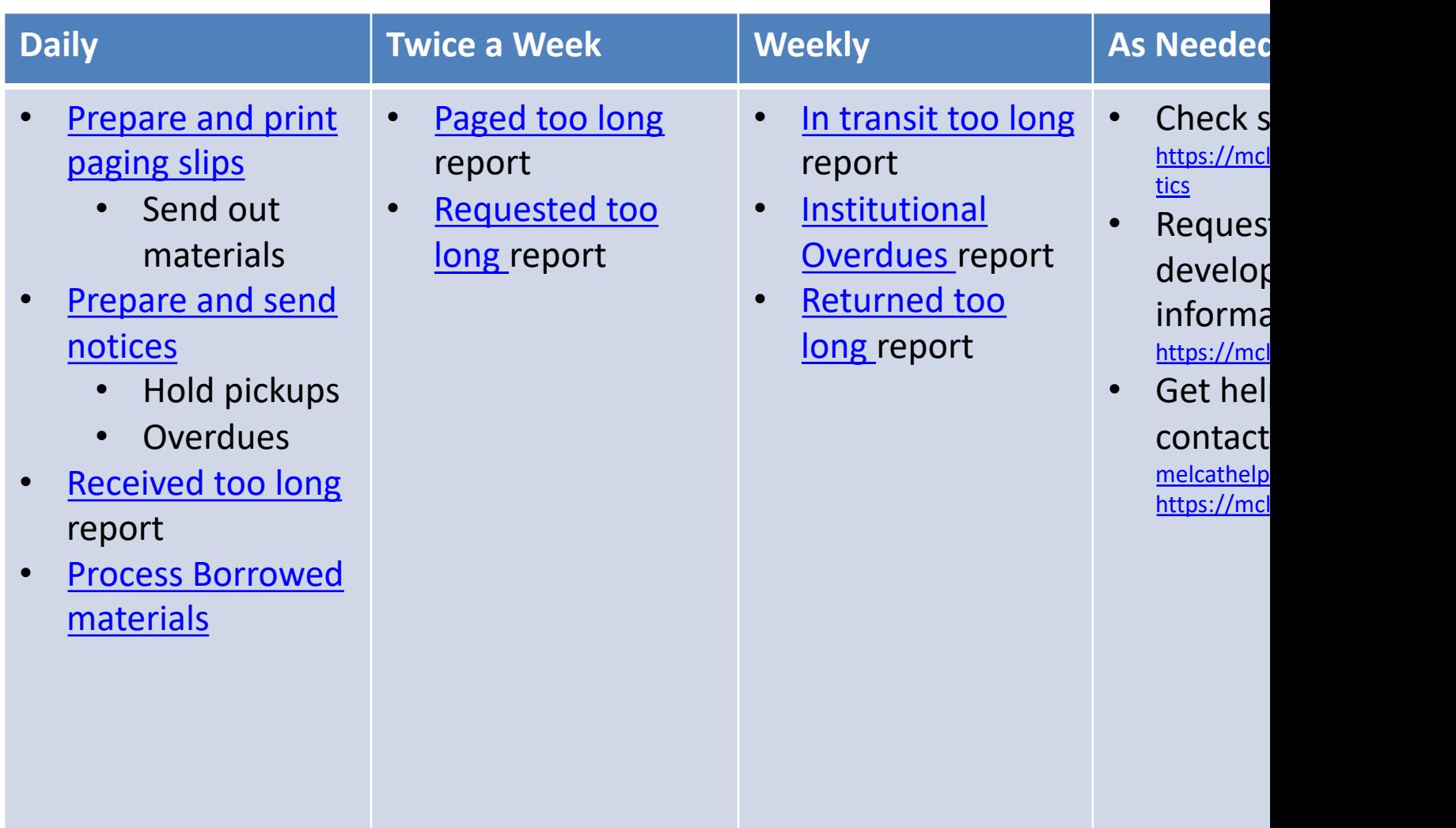

#### MeLCat Wiki

#### https://mcls.org/melcatwiki

#### Username: **melhelp** Password: **mlum2s**

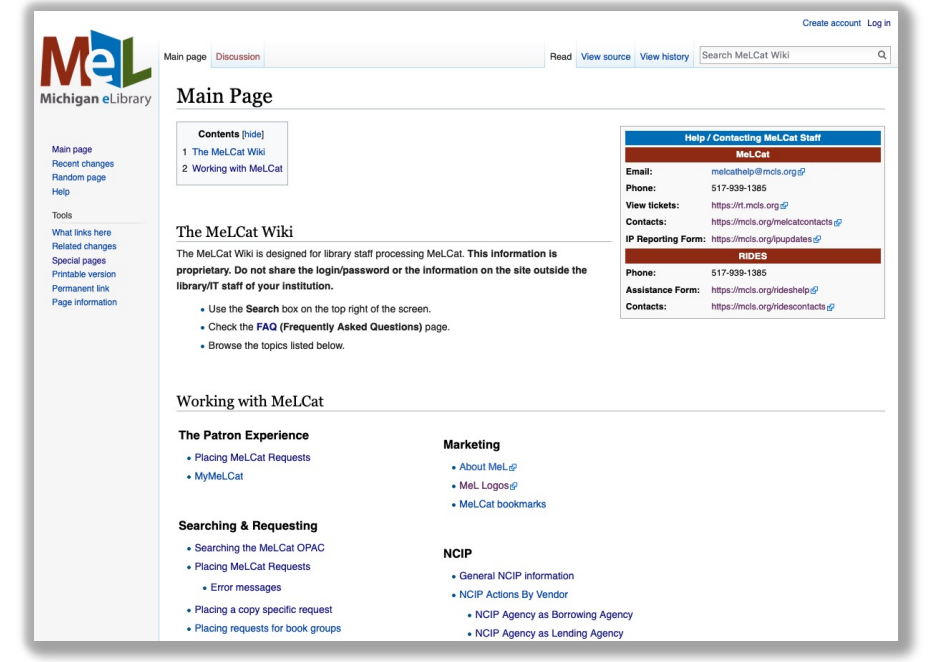

## [Help](https://mcls.org/melcatwiki)

- [MeLCat Help](https://mcls.org/rideshelp)
	- Email melcathelp@mcls.org
	- Call (517) 939-1385
- MeLCat Wiki: https://mcls.org/melcatw
	- Username: **melhelp**
	- Password: **mlum2s**
- RIDES Assistance Form: https://mcls.org/rideshelp

The MeL project was made possible in part by the Institute of Museum and Library through the Library of Michigan.